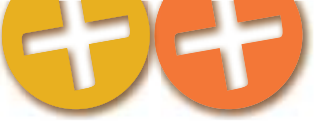

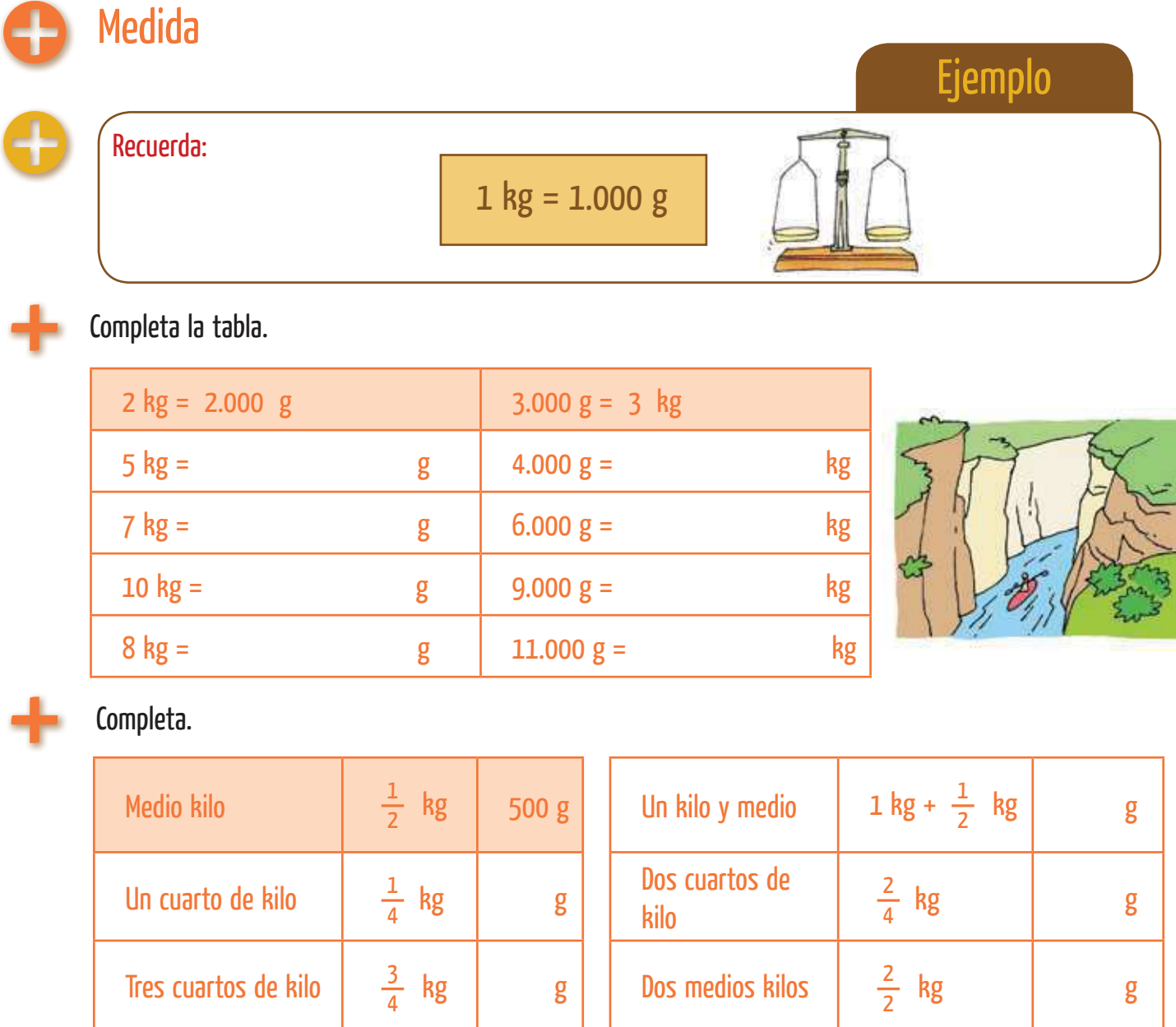

## Completa.

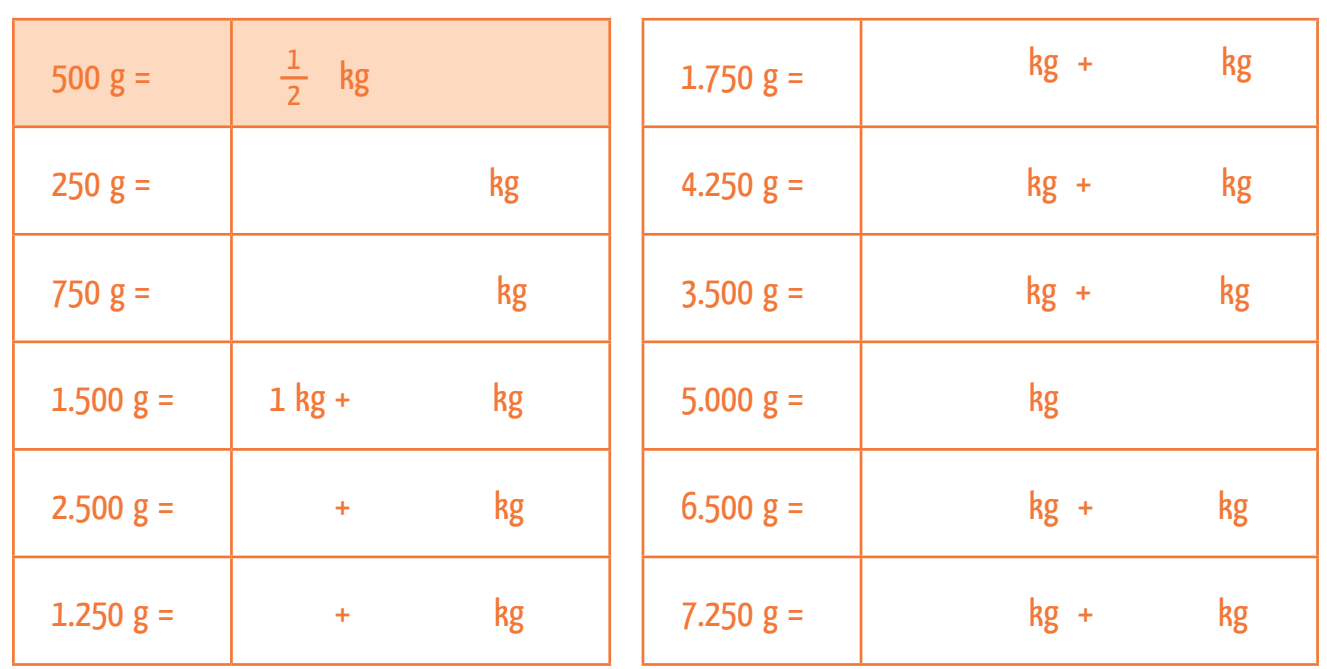

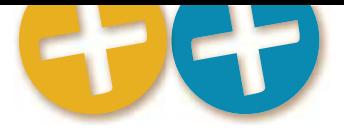

# Problemas

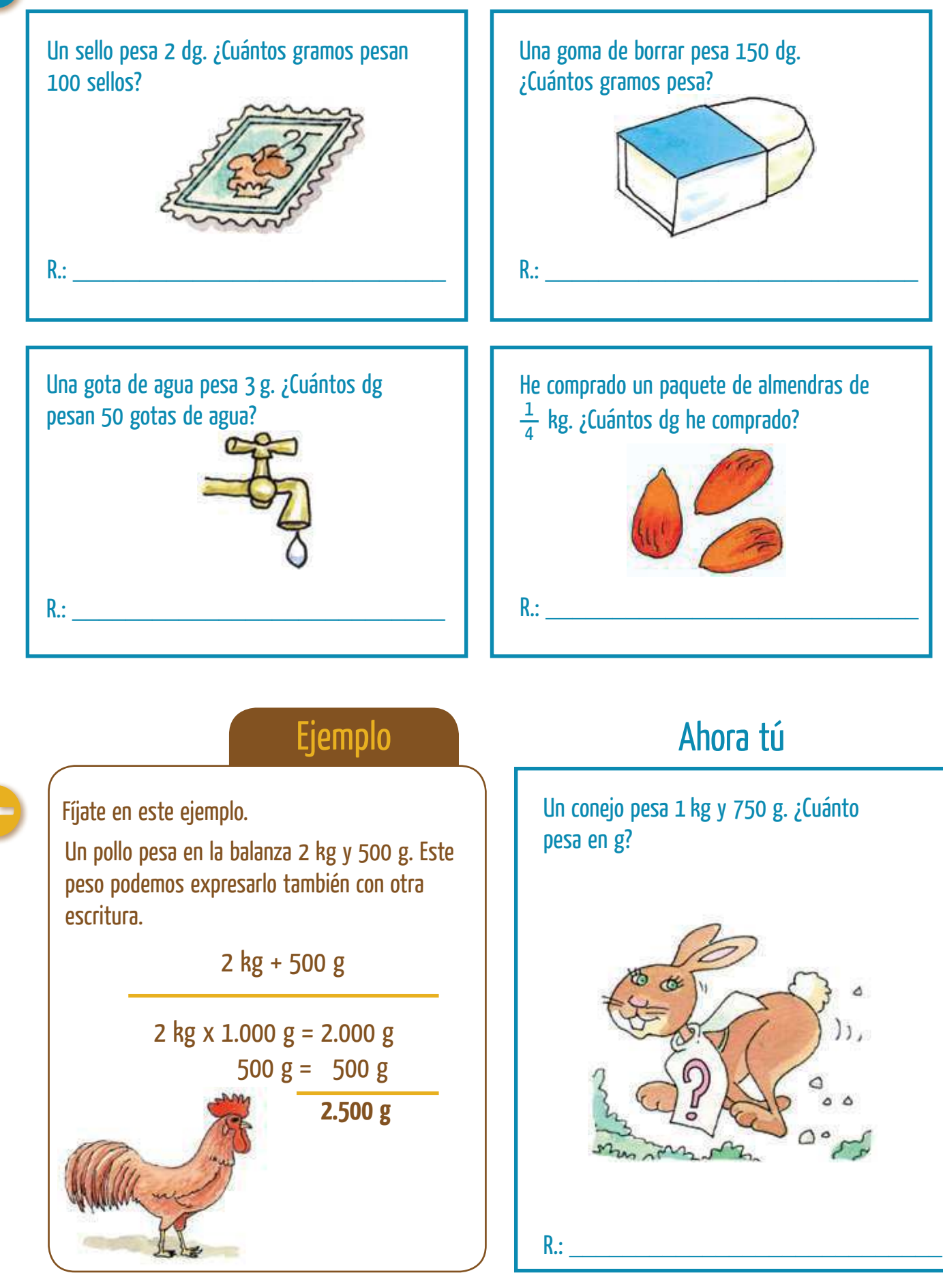

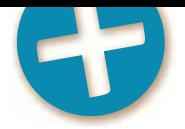

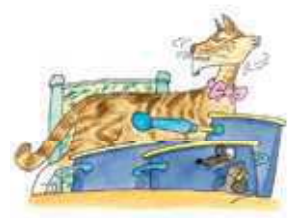

# Problemas

Resuelve los dos problemas que siguen y responde a las preguntas que te hacemos.

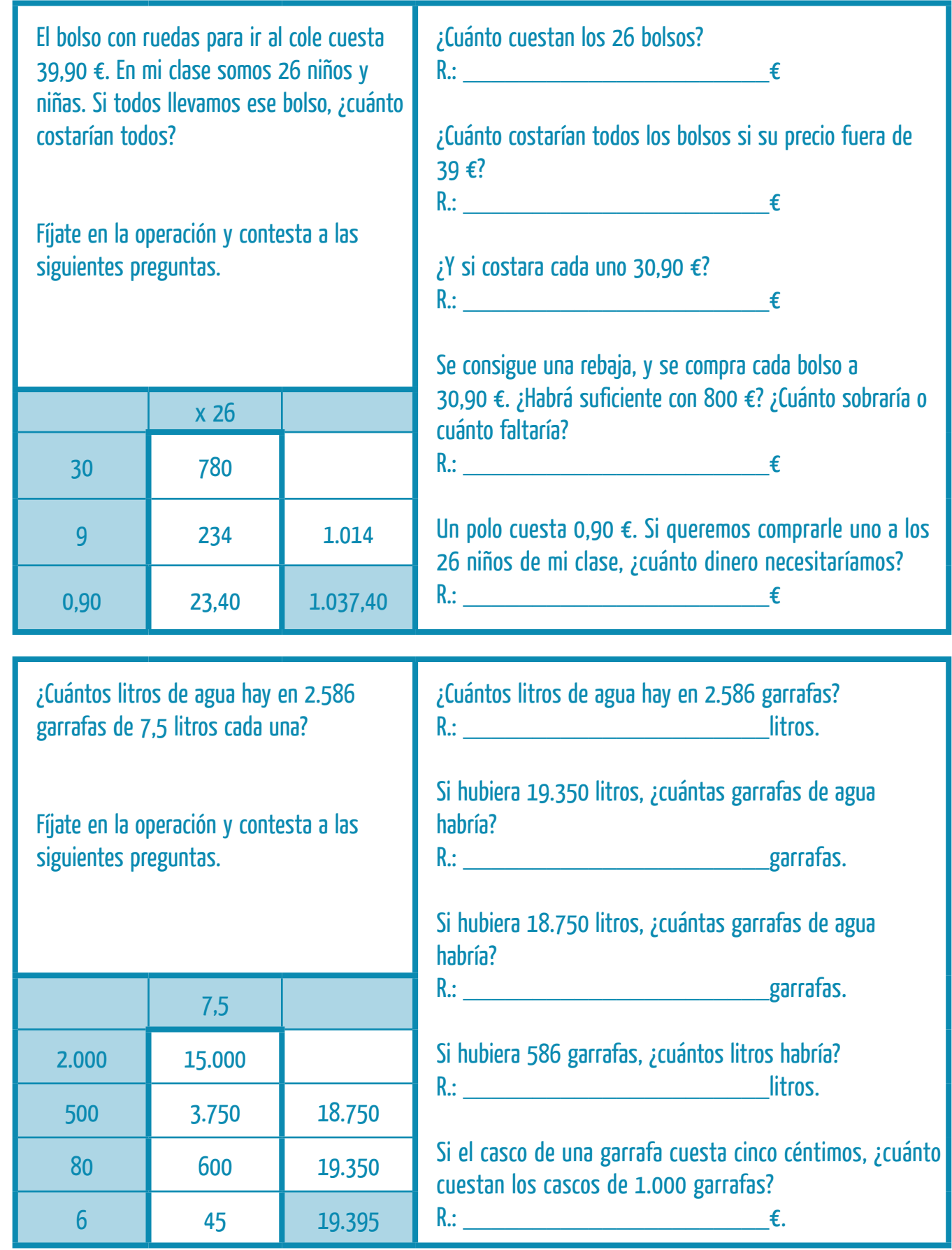

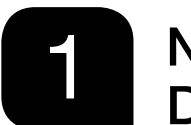

# Números de seis y de siete cifras. Descomposición

**FNVIAR** 

PLAN DE MEJORA Ficha 1

Nombre  $\equiv$ 

\_\_\_\_\_\_\_\_\_ Fecha \_\_

#### **RECUERDA**

- Los números de seis cifras están formados por centenas de millar (CM), decenas de millar (DM), unidades de millar (UM), centenas (C), decenas (D) y unidades (U).
- Los números de siete cifras están formados por unidades de millón (U. de millón), centenas de millar (CM), decenas de millar (DM), unidades de millar (UM), centenas (C), decenas (D) y unidades (U).

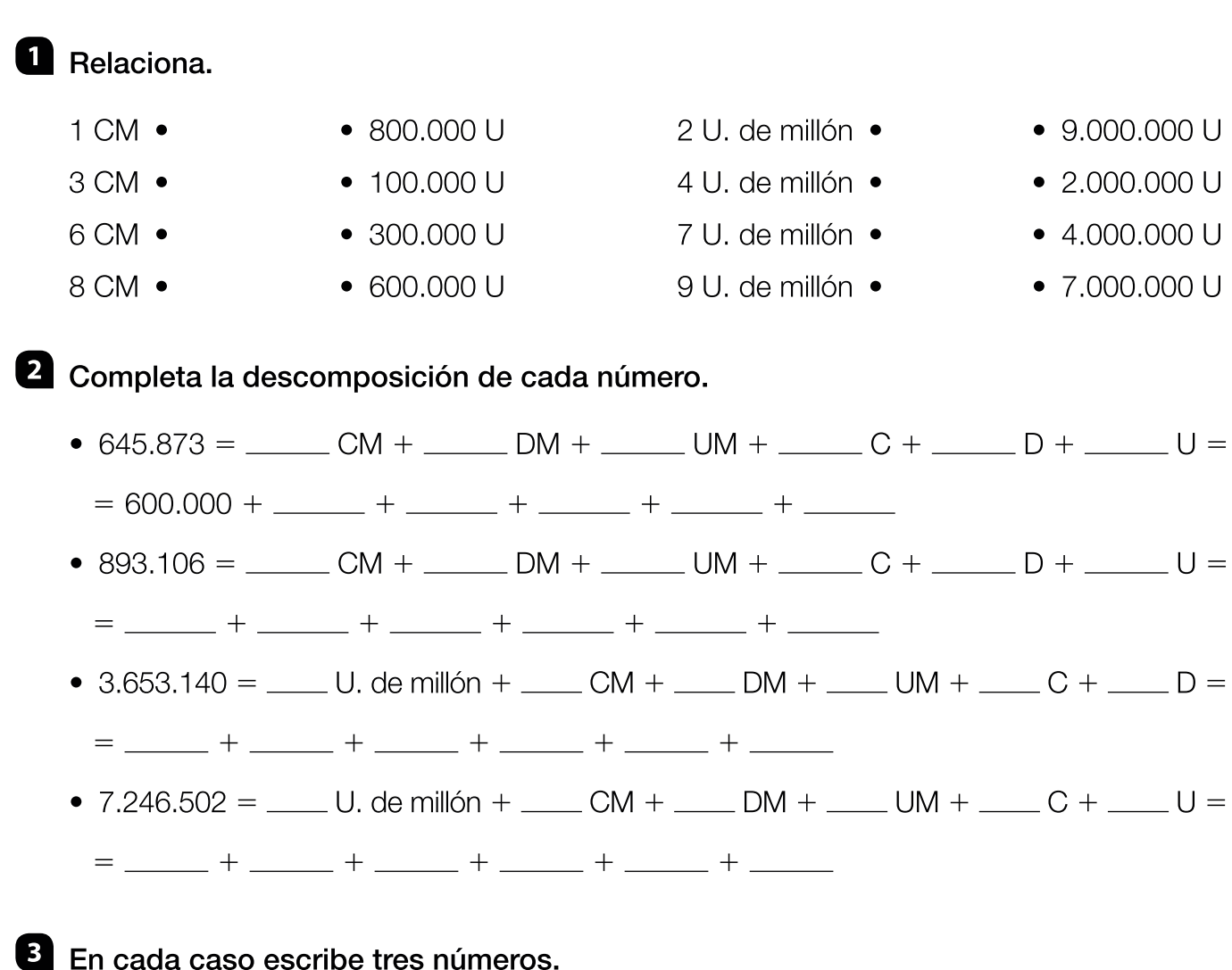

• El valor de la cifra de las centenas

de millar es igual a 900.000 unidades.

• El valor de la cifra de las U. de millón es igual a 8.000.000 de unidades.

# Lectura y escritura de números de hasta siete cifras

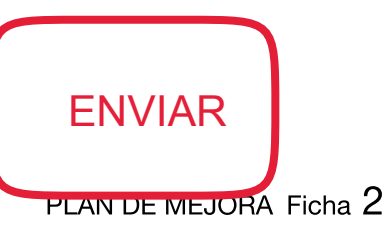

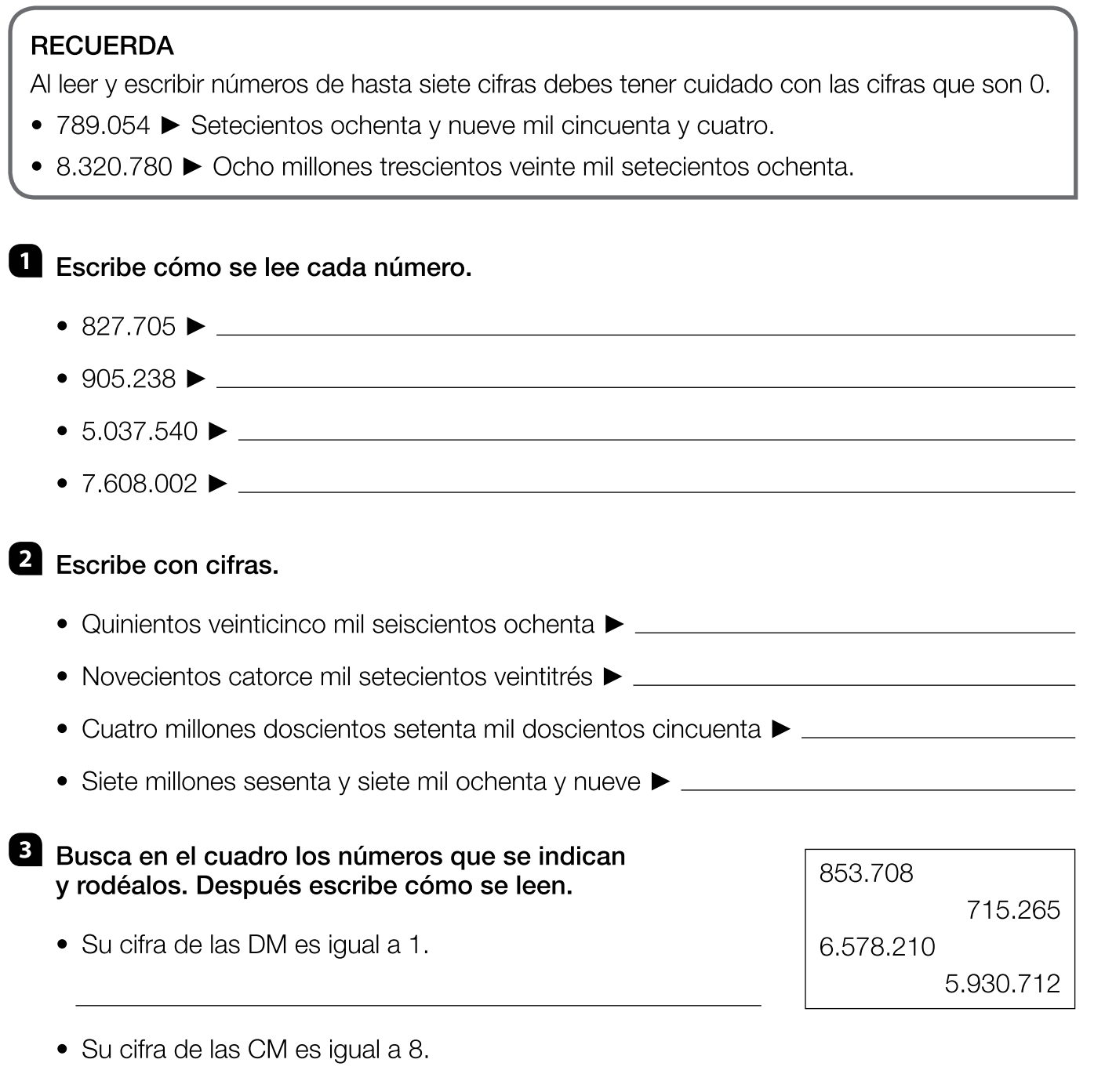

- · Su cifra de las U. de millón es igual a 5.
- · Su cifra de las U. de millón es igual a 6.

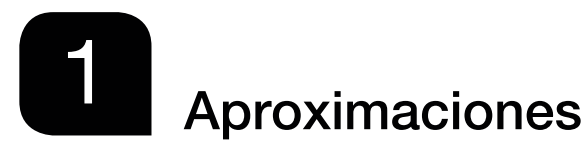

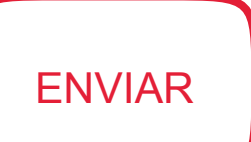

Nombre  $\equiv$ 

 $\_$  Fecha  $\_$ 

#### **RECUERDA**

Para aproximar el número 387 a las centenas:

- 1.º Busca entre qué centenas está. Está entre las centenas 300 y 400.
- 2.º Elige la centena más próxima. Compara la cifra de las decenas con 5:

 $8 > 5$   $\blacktriangleright$  Elige la centena mayor. La centena más próxima a 387 es 400.

#### Aproxima cada número al orden que se indica.

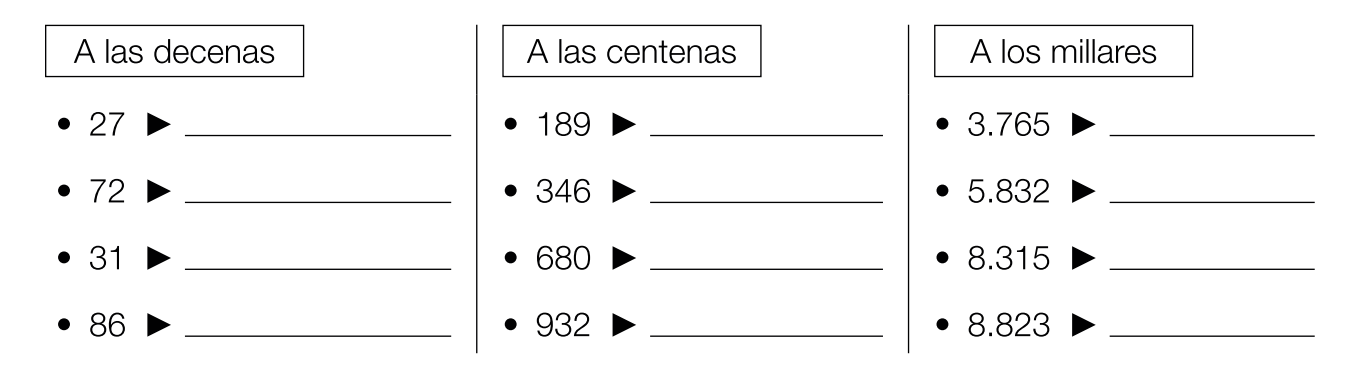

### 2 Lee y rodea.

**ROJO** Los números cuya aproximación a las centenas es 500.

**AZUL** Los números cuya aproximación a las decenas es 540.

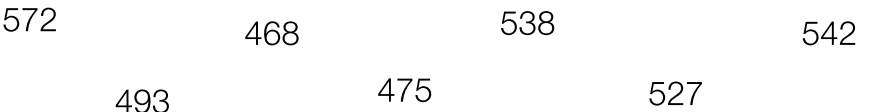

• ¿Qué números has rodeado de rojo y de azul? ¿Cómo describirías estos números?

### **B** Piensa y escribe.

- Cinco números de cuatro cifras cuya aproximación a los millares es 4.000.
- Cinco números de cuatro cifras cuya aproximación a los millares es 6.000.

Ficha 16

Divisiones con el divisor

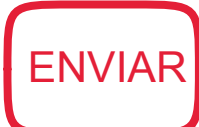

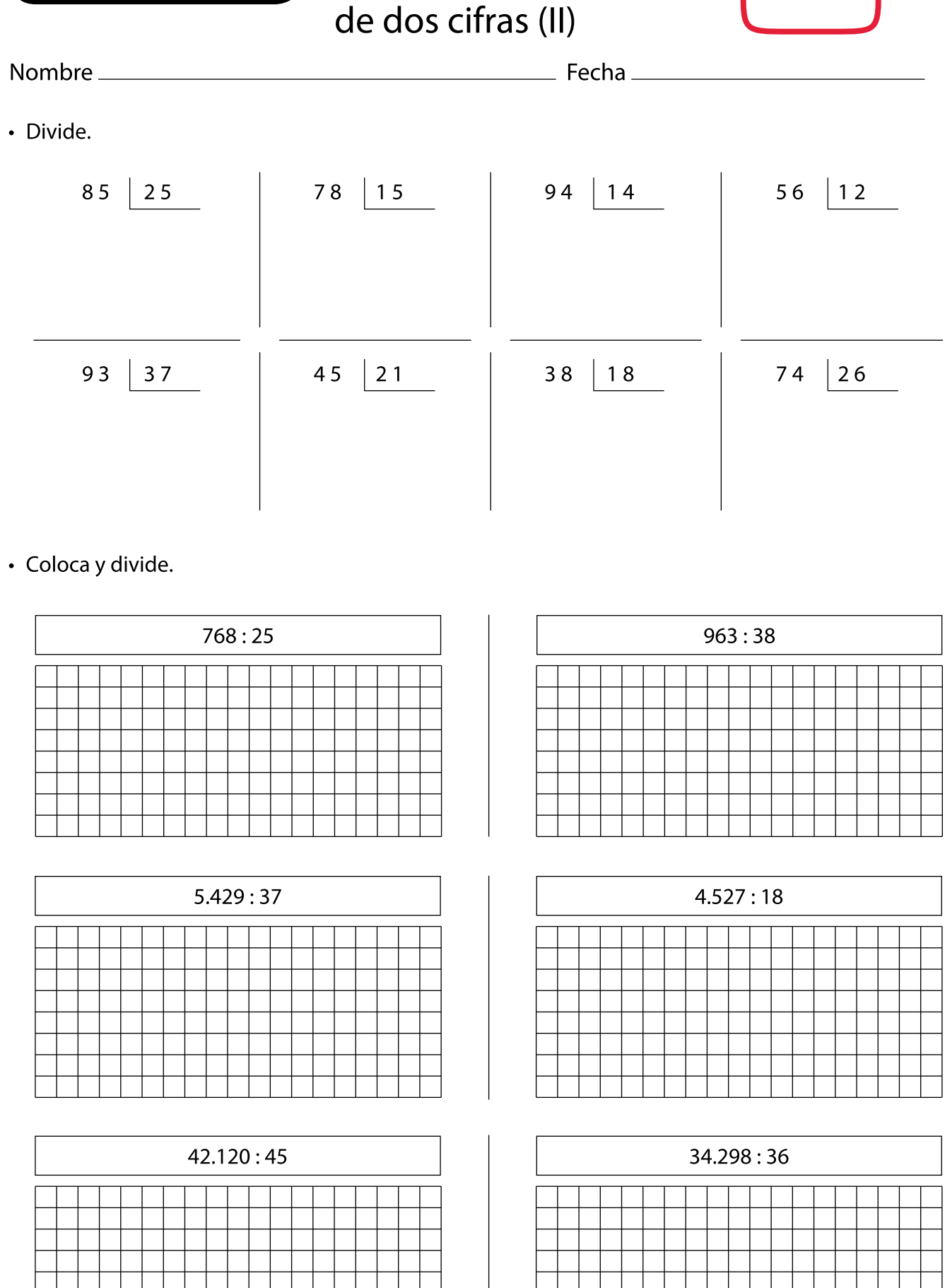

Problemas de dos operaciones ENVIAR

(suma y multiplicación/multiplicación y resta)

<u>2008 - Pecha Marian Barbara, pecha menghasilkan pertama penghasilkan pertama pertama pertama pertama pertama p</u>

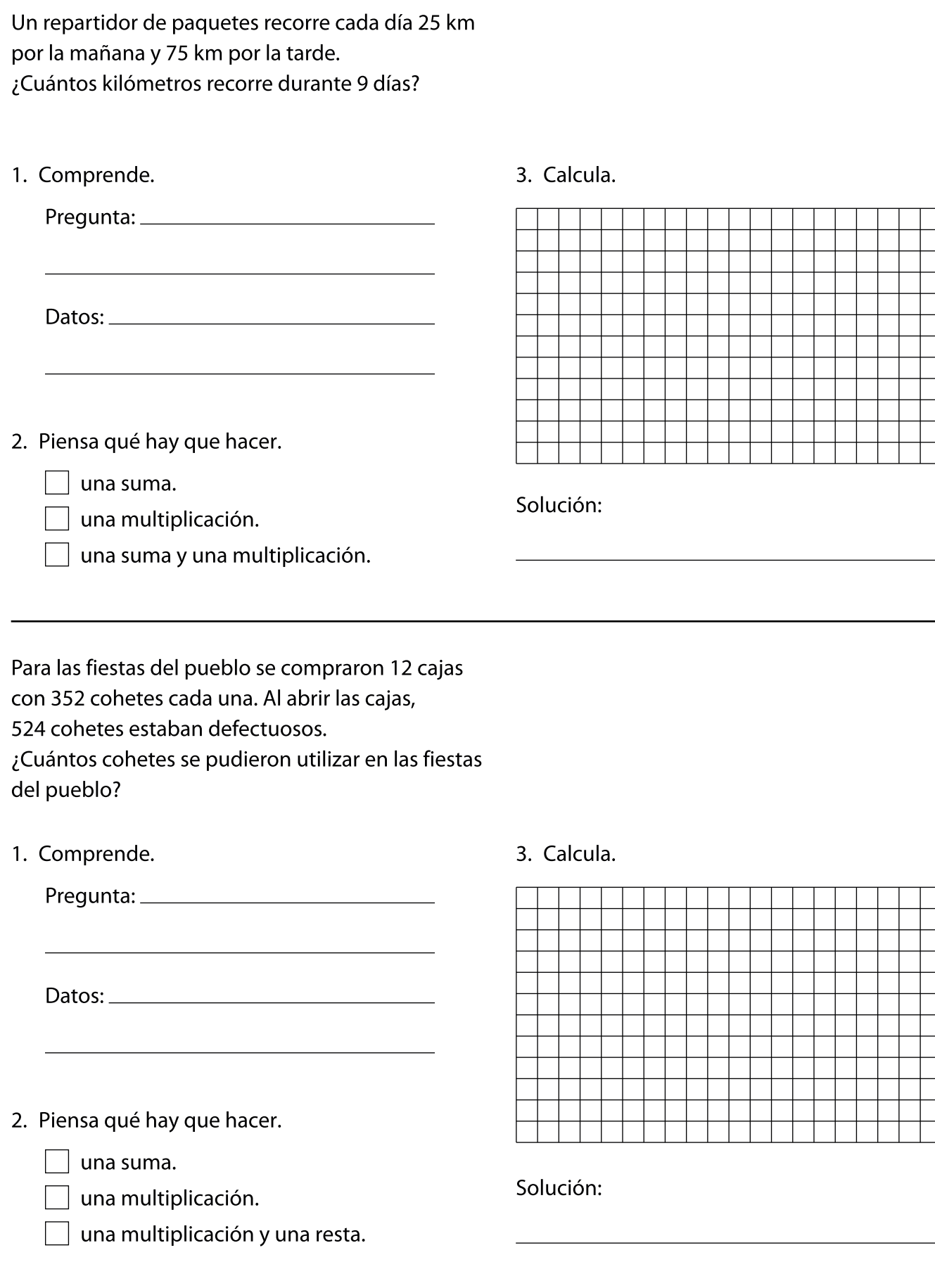